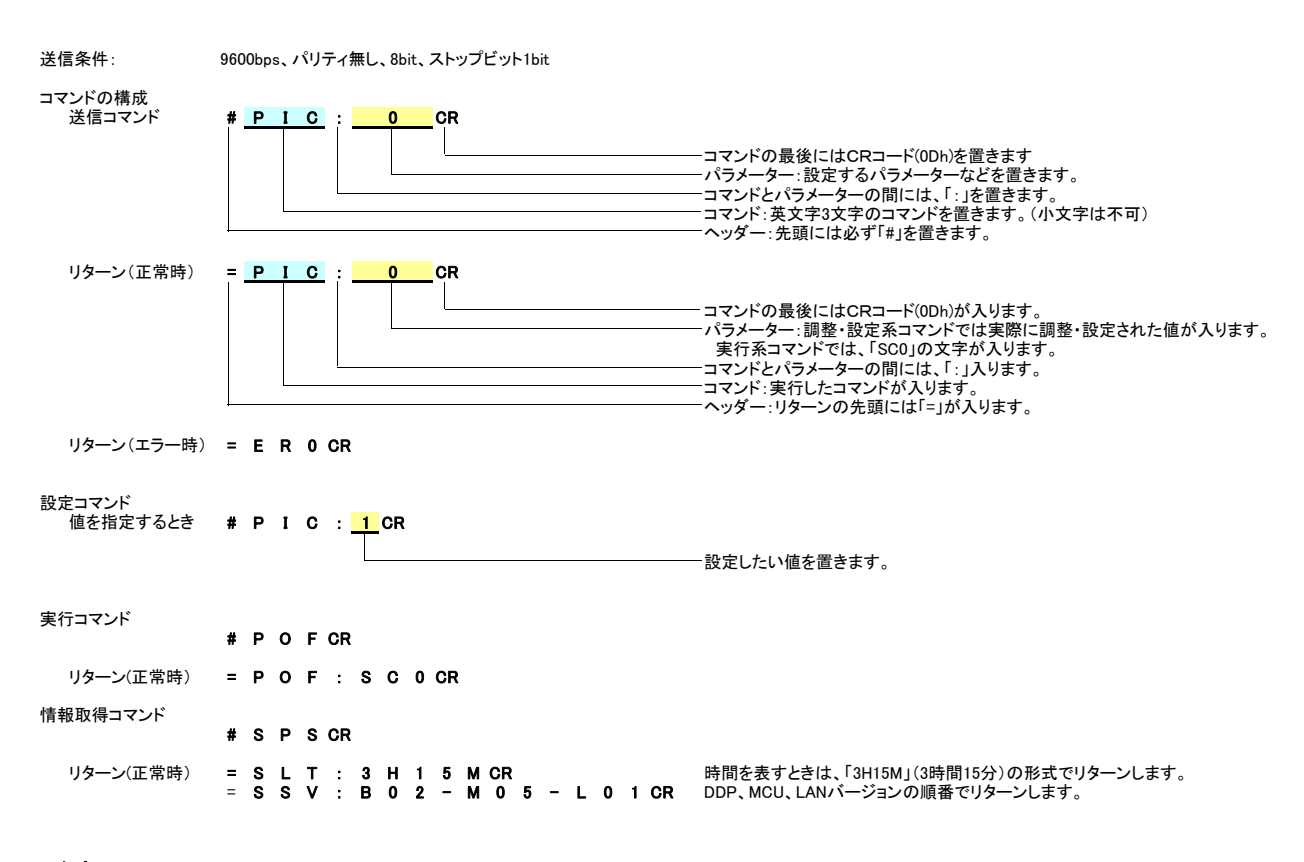

## <注意>

電源オフ時のコマンドには、以下の制限があります。 電源オフ時には、PON, SPS, SERコマンドのみを受け付けます。 。<br>電源オン・オフ時などに、コマンドに対するリターン以外の文字が出力されることがあります。 <u>コネクタ端子配置図</u>

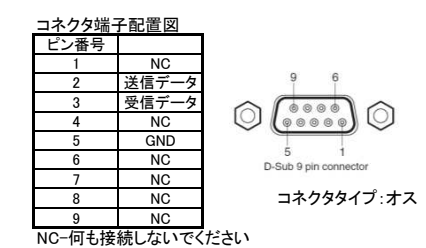

## Ricoh PJ X5580/WU5570 シリアルコマンドリスト Ver.1.00 (2016.01.06)

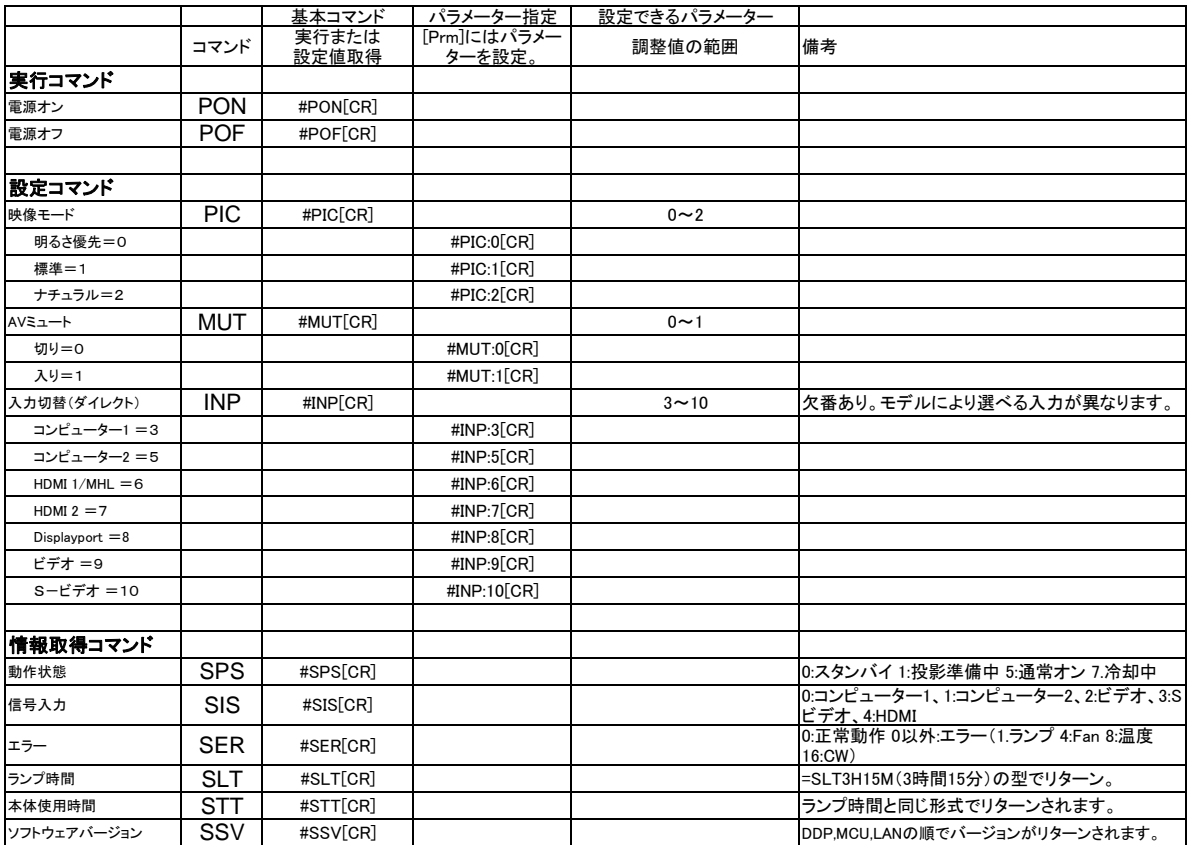